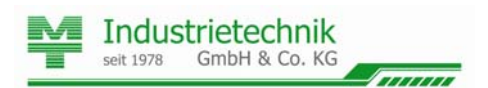

# **Allgemeine Geschäftsbedingungen**

#### **1. ERLAUBNIS NACH § 1 AÜG, GELTUNG UND ÄNDERUNG DER BEDINGUNGEN; ALLGEMEINES**

**1.1** Die MT Industrietechnik GmbH & Co. KG (MT) versichert verbindlich, dass sie im Besitz der unbefristeten Erlaubnis zur gewerbsmäßigen Arbeitnehmerüberlassung nach § 1 Arbeitnehmerüberlassungsgesetz (AÜG) ist. Die Erlaubnis wurde am 04.04.1978 von der Bundesagentur für Arbeit, Regionaldirektion Niedersachsen-Bremen erteilt.

**1.2** Die hier niedergeschriebenen Bedingungen gelten für alle, auch zukünftigen, Geschäftsbeziehungen zwischen MT und dem Auftraggeber (AG) unter Ausschluss entgegenstehender anderer Geschäftsbedingungen. Die Geschäftsbedingungen von MT werden mit Abschluss des

Arbeitnehmerüberlassungsvertrages anerkannt und rechtsverbindlich. **1.3** Änderungen der Geschäftsbedingungen von MT werden dem AG schriftlich, per Telefax oder per E-Mail mitgeteilt. Widerspricht der AG dieser Änderung nicht innerhalb von vier Wochen nach Zugang der Mitteilung, gelten die Änderungen als durch den AG anerkannt. Auf das Widerspruchsrecht und die Rechtsfolgen des Schweigens wird der AG im Falle der Änderung der Geschäftsbedingungen noch gesondert hingewiesen.

**1.4** Aufgrund der einzelvertraglichen Inbezugnahme der Interessenverband Deutscher Zeitarbeitsunternehmen e. V. (iGZ) und den Gewerkschaften der DGB-Tarifgemeinschaft abgeschlossenen Tarifverträge für die Zeitarbeitsbranche wird gesetzeskonform vom Gleichstellungsgrundsatz (EQUAL TREATMENT) abgewichen (§§ 3 Abs. 1 Nr. 3 und 9 Nr. 2 AÜG).

**1.5** Der AG versichert gegenüber MT, dass die im Überlassungsvertrag namentlich genannten Mitarbeiter in den letzten 6 Monaten vor der an ihn erfolgenden Überlassung nicht als Arbeitnehmer in einem Arbeitsverhältnis zu ihm oder einem mit ihm im Sinne des § 18 Aktiengesetz verbundenen Konzern gestanden haben.

**1.6** Die MT-Mitarbeiter dürfen vom AG ausschließlich für die im Überlassungsvertrag vereinbarte Tätigkeit eingesetzt werden. Sie dürfen lediglich Werkzeuge und Betriebsmittel benutzen bzw. bedienen, die üblicherweise zur Ausübung der vereinbarten Tätigkeit erforderlich sind. Werkzeuge und Betriebsmittel, zu deren Bedienung Einweisungen oder Lehrgänge erforderlich sind, dürfen ohne entsprechende Qualifikation von MT-Mitarbeitern nicht bedient werden.

**1.7** Die zur Ausübung der im Überlassungsvertrag vereinbarten Tätigkeit gegebenenfalls erforderlichen behördlichen oder anderen Genehmigungen sind vom AG vor Arbeitsaufnahme beizubringen.

**1.8** Die Überlassung der MT-Mitarbeiter an Dritte ist nicht zulässig.

## **2. DAUER DER ARBEITNEHMERÜBERLASSUNG**

**2.1**Die Überlassungsdauer für einen MT-Mitarbeiter beträgt, wenn nichts

anderes vereinbart ist, mindestens 8 Stunden. **2.2**Sofern im Überlassungsvertrag kein konkretes Datum für das Ende der Arbeitnehmerüberlassung vereinbart ist, gilt der Vertrag als auf unbestimmte Zeit geschlossen.

## **3. TARIFVERTRÄGE ÜBER BRANCHENZUSCHLÄGE**

**3.1** MT weist den AG darauf hin, dass seit 01.11.2012 in der Zeitarbeitsbranche Branchenzuschlagstarifverträge (TV BZ) existieren, die auch MT binden und in ihrer jeweils geltenden Fassung die materiellen Rahmenbedingungen für den Einsatz von MT-Mitarbeitern in Kundenbetrieben der jeweils einschlägigen Branche mit bestimmten Branchenzuschläge sind seitdem fester Entgeltbestandteil und Teil der Grundvergütung des MT-Mitarbeiters.

Derzeit sind folgende TV BZ bekannt:

- Tarifvertrag über Branchenzuschläge für die Arbeitnehmerüberlassung in der Metall- und Elektroindustrie (TV BZ ME)
- Tarifvertrag über Branchenzuschläge für die Arbeitnehmerüberlassung in der Chemischen Industrie (TV BZ Chemie)
- Tarifvertrag über Branchenzuschläge für die Arbeitnehmerüberlassung in der kunststoffverarbeitenden Industrie (TV BZ Kunststoff)
- Tarifvertrag über Branchenzuschläge für die Arbeitnehmerüberlassung in der Kautschukindustrie (TV BZ Kautschuk)
- Tarifvertrag über Branchenzuschläge für die Arbeitnehmerüberlassung in den Schienenverkehrsbereich (TV BZ Eisenbahn).

Es ist zu erwarten, dass weitere TV BZ für einzelne Branchen folgen werden.

Branchenzuschläge nach den TV BZ sind – vorbehaltlich etwaig zu beachtender Haustarifverträge – zu zahlen, wenn der Zeitarbeitnehmer in einem Betrieb eingesetzt wird, der einem Wirtschaftszweig angehört bzw. dem er zuzuordnen ist, für den ein TV BZ existiert, ohne dass es auf die Verbandsmitgliedschaft oder die Tarifgebundenheit des Kundenbetriebes ankommt. Auch die Anwendung eines fachfremden Tarifvertrages im Kundenbetrieb steht der Anwendbarkeit des brancheneigenen TV BZ nicht entgegen.

**3.2** In dem Fall, dass für den Einsatzbetrieb des AG, in den der MT-Mitarbeiter überlassen wird und der beim Abschluss des Überlassungsvertrages nicht in den Anwendungsbereich eines TV BZ fiel, durch weitere Entwicklungen ein solcher TV BZ doch anwendbar wird, verpflichten sich die Parteien, alle Maßnahmen und Vereinbarungen zu treffen, die die Anwendbarkeit des dann maßgeblichen TV BZ gewährleisten. Für Preisanpassungen gilt insoweit Ziff. 5 dieser AGB entsprechend.

**3.3** Bei falschen, unvollständigen oder fehlerhaften Angaben im Überlassungsvertrag betreffend die Anwendung der TV BZ haftet der AG als Kunde gemäß 10.5 dieser AGB.

**3.4** Bei Anwendbarkeit eines TV BZ kommt es in der Regel zu einer Tarifanpassung in mehreren Stufen bis zu einer möglicherweise geltend gemachten Deckelung der Branchenzuschläge auf Basis des Referenzgehalts vergleichbarer stammbeschäftigter Arbeitnehmer. Die Einzelheiten ergeben sich aus der Preisstaffelung im Überlassungsvertrag.

#### **4. ABRECHNUNG**

**4.1** Die Abrechnung mit dem AG erfolgt, sofern nicht im Angebotsschreiben und der Auftragsbestätigung abweichende Festlegungen enthalten sind, auf der Basis von Tätigkeitsnachweisen, welche die MT-Mitarbeiter einem Bevollmächtigten des AG wöchentlich, spätestens bei Einsatzende zur Unterzeichnung vorlegen.

**4.2** Der AG ist verpflichtet, die Anwesenheitsstunden, inklusive Warte- und Bereitschaftszeiten durch Unterschrift zu bestätigen, in denen ihm die MT-Mitarbeiter zur Verfügung standen. Pausenzeiten sind dabei gesondert aufzuführen. Bei Nichterreichbarkeit eines Bevollmächtigten des AG kann die Unterschrift stattdessen auch von einem Mitarbeiter des AG vorgenommen werden.

**4.3** Die Rechnungslegung erfolgt – sofern nichts Abweichendes vereinbart wird – wöchentlich auf Basis der bestätigten Anwesenheitsstunden, wobei Pausenzeiten unberücksichtigt bleiben.

**4.4** Der Berechnung wird der im Überlassungsvertrag vereinbarte Stundensatz zugrunde gelegt, wobei sich der dort genannte Preis zuzüglich der Zuschläge und der gesetzlichen Mehrwertsteuer versteht. Im Weiteren werden der Berechnung sämtliche schriftlichen Konditionsvereinbarungen zugrunde gelegt, die darüber hinaus mit dem Kundenbetrieb geschlossen sind.

**4.5** Auf die Stundensätze werden folgende Zuschläge berechnet: ausgenommen, es bestehen andere schriftliche Vereinbarungen:

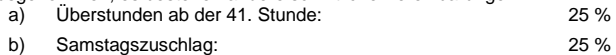

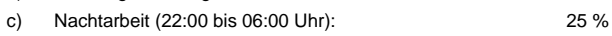

- d) Sonntagsstunden: 50 %
- e) Feiertagsstunden: 100 %.

**4.6** Erhöhen sich die Stundensätze, insbesondere aufgrund von Branchenzuschlägen, sind die erhöhten Stundensätze die Basis für die unter Ziff. 4.5 genannten Zuschläge. Entsprechendes gilt bei der Senkung von Stundensätzen.

**4.7** Die Abrechnungen sind innerhalb von 14 Tagen nach Zugang der Rechnung ohne Abzug zur Zahlung fällig. Für den Fall des Zahlungsverzuges finden die gesetzlichen Regelungen der §§ 286 bis 288 Bürgerliches Gesetzbuch (BGB) Anwendung.

**4.8** Befindet sich der AG im Zahlungsverzug, ist MT berechtigt, vertragliche Leistungen aus der Geschäftsbeziehung zurückzuhalten.

Treten nach Vertragsabschluss Umstände ein, die MT zu begründeten Zweifeln an der Zahlungsfähigkeit des AG Anlass geben, so ist MT berechtigt, alle offenstehenden, auch evtl. gestundete Rechnungsbeträge sofort fällig zu stellen und einen angenommenen Auftrag unverzüglich zu beenden.

**4.9** Einwände gegen die von MT erstellten Rechnungen sind vom AG innerhalb eines Zeitraums von einer Woche nach erfolgtem Zugang der betreffenden Rechnung, unter Angabe von nachprüfbaren Gründen, schriftlich gegenüber MT geltend zu machen. Nach Ablauf dieser Frist verzichtet der AG ausdrücklich auf jegliche Einwände bezüglich der Richtigkeit der abgerechneten Stunden.

# **5. PREISANPASSUNG**

**5.1** Änderung des Stundenverrechnungssatzes

Das Arbeitsentgelt entspricht dem Stand der jeweiligen gesetzlichen und tariflichen Lohn- und Lohnnebenkosten zur Zeit des Vertragsabschlusses. Tarifliche, gesetzliche oder sonstige Änderungen, insbesondere tarifvertragliche Regelungen und/oder getroffene Vereinbarungen mit Betriebsräten, die vorgeben, dass MT den MT-Mitarbeitern zusätzliche Entgeltbestandteile gewähren muss oder die Feststellung, dass auf die Überlassung eines Mitarbeiters der Gleichbehandlungsgrundsatz anzuwenden ist, berechtigen MT, eine angemessene Anpassung der Verrechnungssätze herbeizuführen. Methodisch werden die aktuellen Stundenverrechnungssätze prozentual in gleicher Höhe angepasst, wie die Bruttoentgelte der Mitarbeiter ansteigen. **5.2** Ankündigung/Mitteilungspflicht

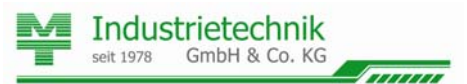

 $\overline{a}$ Die Preisanpassung tritt zwei Wochen nach Zugang der schriftlichen Ankündigung der Preiserhöhung in Kraft. Im Falle der gesetzlich notwendigen Anwendung des Gleichbehandlungsgrundsatzes tritt die Preisanpassung unmittelbar mit Anwendung des Gleichbehandlungsgrundsatzes in Kraft.

**5.3** Preissenkung

Die Ziff. 5.1 und 5.2 gelten im Falle von Kostensenkungen (Reduzierung der Lohn- und Lohnnebenkosten) entsprechend für Preissenkungen zugunsten des AG.

**5.4** Preisstaffelung im Überlassungsvertrag

Die bei Anwendbarkeit eines TV BZ im Überlassungsvertrag geregelte Preisstaffelung (vgl. Ziff. 3.4) wird automatisch dann zu Gunsten des AG angepasst, wenn die tarifvertraglichen Bestimmungen des einschlägigen TV BZ dazu führen, dass der Branchenzuschlag erst zu einem späteren Zeitpunkt als ursprünglich berechnet greift und entsprechend später zu einem höheren Tarifentgelt für den Mitarbeiter führt. In diesem Falle wird der höhere Stundenverrechnungssatz erst zu dem Zeitpunkt in Rechnung gestellt, zu dem auch der Mitarbeiter den entsprechend höheren Branchenzuschlag erhält.

#### **6. WEISUNGSBEFUGNIS**

Der AG ist berechtigt, dem MT-Mitarbeiter alle Weisungen zu erteilen, die nach Art und Umfang in den definierten Tätigkeitsbereich fallen.

#### **7. PFLICHTEN DES AG**

**7.1** Der AG hat die Mitarbeiter in die Tätigkeit einzuweisen, sie anzuleiten und zu beaufsichtigen.

**7.2** Für die Einhaltung der gesetzlichen, behördlichen oder sonstigen Vorschriften während des Einsatzes ist der AG verantwortlich. Auch die Einhaltung des Arbeitszeitgesetzes (ArbZG) obliegt dem AG. Er ist verpflichtet, bei evtl. anfallenden Mehrarbeitsstunden MT vorher schriftlich zu benachrichtigen.

**7.3** Der AG ist verpflichtet, die MT-Mitarbeiter jeweils vor der Tätigkeitsaufnahme auf die spezifischen Gefahren des Tätigkeitsortes im Hinblick auf Gesundheit und Sicherheit hinzuweisen und über geeignete Maßnahmen und Einrichtungen zur Abwendung dieser Gefahren zu belehren.

**7.4** Für den Fall, dass Arbeiten ausgeführt werden müssen, die eine arbeitsmedizinische Vorsorgeuntersuchung erforderlich machen, verpflichtet sich der AG, MT vorher davon in Kenntnis zu setzen und – sofern nichts Abweichendes vereinbart wird – die Kosten hierfür zu übernehmen.

**7.5** MT ist jederzeit der Zugang zum Tätigkeitsbereich der MT-Mitarbeiter zu gestatten.

**7.6** Die MT-Mitarbeiter dürfen nicht mit Arbeiten betraut werden, bei denen sie mit Geld, Wertpapieren oder sonstigen Wertgegenständen umzugehen haben.

**7.7** Die MT-Mitarbeiter sind nicht inkassoberechtigt.

**7.8** MT schließt zu jedem Arbeitnehmerüberlassungsvertrag eine spezifische Arbeitsschutzvereinbarung mit dem AG.

#### **8. PFLICHTEN VON MT**

**8.1** Die dem AG überlassenen MT-Mitarbeiter werden entsprechend dem Anforderungsprofil und der vom AG beschriebenen Tätigkeit ausgewählt.

**8.2** Bemerkt der AG eine qualitative Fehlbesetzung, so ist er verpflichtet, dieses MT unverzüglich anzuzeigen, um einen möglichst reibungslosen Austausch vornehmen zu können. Wird der Arbeitnehmer weiter beschäftigt, so entfällt die Auswahlhaftung.

Eine evtl. Ersatzgestellung bedarf der gesonderten Vereinbarung.

**8.3** Der AG ist berechtigt, im Falle der Nichteignung eines MT-Mitarbeiters diesen innerhalb der ersten Hälfte des ersten Arbeitstages kostenfrei zurückzuweisen. Voraussetzung für die kostenfreie Zurückweisung ist die vorherige Information des AG an MT.

**8.4** MT ist berechtigt, durch Krankheit ausgefallene Mitarbeiter nach Rücksprache zu ersetzen.

**8.5** MT verpflichtet seine Mitarbeiter auf die Einhaltung der bei dem AG geltenden Arbeitsordnung sowie zur Verschwiegenheit.

**8.6** Für den Fall, dass der AG von einem Arbeitskampf betroffen ist, wird MT von seiner Leistungspflicht befreit (§ 11 Abs. 5 AÜG). Gleiches gilt in Fällen der Unmöglichkeit, von Verkehrsstörungen und bei höherer Gewalt.

## **9. PERSONALVERMITTLUNG NACH VORHERIGER ÜBERLASSUNG**

**9.1** Übernimmt der AG oder ein mit ihm rechtlich oder wirtschaftlich oder in einer anderen Weise eng verbundenes Unternehmen einen MT-Mitarbeiter aus einem Überlassungsvertrag oder innerhalb von 6 Monaten nach Beendigung eines Überlassungsvertrages in ein Dienst- oder Arbeitsverhältnis, so gilt dieses als Vermittlung.

**9.2** Für diese Vermittlung gilt ein Vermittlungshonorar, welches der AG an MT zu leisten hat, gemäß nachstehender Staffelung als vereinbart:

- bei einer Überlassungsdauer von bis zu 6 Monaten das Vierfache des ortsüblichen Bruttomonatsentgelts am Einsatzort
- bei einer Überlassungsdauer von bis zu 9 Monaten das Dreifache des ortsüblichen Bruttomonatsentgelts am Einsatzort
- bei einer Überlassungsdauer von bis zu 12 Monaten das Zweifache des ortsüblichen Bruttomonatsentgelts am Einsatzort,

wobei zum Bruttomonatsentgelt auch anteilig das ortsübliche Urlaubs- und Weihnachtsgeld zählt.

Nach einer Überlassungsdauer von mehr als 12 Monaten wird kein Honorar berechnet.

**9.3** Das Honorar wird fällig mit Abschluss des Dienst- oder Arbeitsvertrages von MT-Mitarbeiter mit dem AG bzw. mit dem mit dem AG wirtschaftlich oder rechtlich oder in anderer Weise eng verbundenen Unternehmen. In der zweiten Alternative des §. 1 dieser Ziffer ist im Sinne einer Gesamtschuldnerschaft auch der AG zur Zahlung des Vermittlungshonorars verpflichtet.

# **10. HAFTUNG**

**10.1** Da MT-Mitarbeiter vom AG angeleitet und beaufsichtigt werden und MT keine Einflussmöglichkeit auf Organisation, Abläufe oder Kontrollen hat, ist die Haftung von MT für das Handeln, Verhalten und die Arbeitsleistung der MT-Mitarbeiter ausgeschlossen.

**10.2** MT haftet ausschließlich für die Auswahl der Mitarbeiter und zwar mit eigenüblicher Sorgfalt. Die Haftung beschränkt sich auf Schäden durch vorsätzliche oder grob fahrlässige Verletzung der Auswahlverpflichtung.

**10.3** Bei schuldhafter Verletzung des Lebens, des Körpers oder der Gesundheit haftet MT nach den gesetzlichen Vorschriften.

**10.4** Berühmen Dritte sich eines Anspruches aus Anlass oder im Zusammenhang mit der Tätigkeit eines überlassenen MT-Mitarbeiters, so ist der AG verpflichtet, MT von den Ansprüchen freizuhalten, soweit ihre Haftung nach den vorstehenden Bestimmungen dieses Abschnitts ausgeschlossen ist.

**10.5** Macht der AG Angaben betreffend der Anwendung und Berechnung von Branchenzuschlägen im Überlassungsvertrag nicht, unvollständig oder fehlerhaft oder teilt er Änderungen unvollständig, fehlerhaft oder nicht unverzüglich mit und hat dieses zur Folge, dass MT-Mitarbeiter wirtschaftlich benachteiligt worden sind, wird MT dieses durch entsprechende Nachberechnungen und Nachzahlungen gegenüber den betroffenen Mitarbeitern korrigieren. MT hat frei darüber zu entscheiden, ob er sich gegenüber seinen Mitarbeitern auf Ausschlussfristen beruft; insoweit unterliegt MT nicht der Pflicht zur Schadensminderung. Die Summe der somit zu zahlenden Bruttobeträge (Bruttolohnsumme ohne Arbeitgeberanteil in der Sozialversicherung) gilt zwischen den Parteien als Schaden, den der AG gegenüber MT zu ersetzen hat. Zusätzlich hat der AG an MT den entgangenen Gewinn auf diese nicht kalkulierten Kosten als Schadensersatz zu erstatten. Dieser entgangene Gewinn wird einvernehmlich mit 120 % (Kalkulationsaufschlag) der oben genannten Bruttolohnsumme festgesetzt. Der AG ist zum Nachweis berechtigt, dass der Kalkulationsaufschlag auf Basis des vorliegenden Rahmenvertrages niedriger war und für den entgangenen Gewinn an Stelle der genannten 120 % zur Anwendung zu kommen hat. Zusätzlich ist der AG verpflichtet, MT von Ansprüchen der Träger der Sozialversicherung und der Finanzverwaltung freizustellen, die diese gegen MT aufgrund der oben genannten Haftungstatbestände unabhängig von Bruttoentgeltzahlungen geltend machen.

#### **11. KÜNDIGUNG DES VERTRAGES, VERWEISUNG EINES MITARBEITERS**

**11.1** Der Überlassungsvertrag kann mit einer Frist von drei Arbeitstagen gekündigt werden.

**11.2** Das Recht zur fristlosen Kündigung aus wichtigem Grund bleibt unberührt.

**11.3** Jede Kündigung muss schriftlich erfolgen.

**11.4** Der AG kann den MT-Mitarbeiter während des Arbeitseinsatzes von dem zugewiesenen Arbeitsplatz verweisen und geeigneten Ersatz verlangen, wenn ein Grund vorliegt, der gemäß § 626 Abs. 1 BGB den Arbeitgeber zur außerordentlichen Kündigung berechtigen würde.

# **12. SCHRIFTFORM, SALVATORISCHE KLAUSEL, AUFRECHNUNG**

**12.1** Änderungen oder Ergänzungen dieser AGB sowie etwaige Nebenabreden bedürfen der Schriftform. Dieses gilt auch für die Aufhebung dieses Schriftformerfordernisses.

**12.2** Sollten einzelne Bestimmungen dieser AGB unwirksam sein oder den gesetzlichen Regelungen widersprechen, so werden hierdurch die AGB im Übrigen nicht berührt. Die unwirksame Bestimmung wird von den Vertragsparteien einvernehmlich durch eine rechtswirksame Bestimmung ersetzt, die dem wirtschaftlichen Sinn und Zweck der unwirksamen Bestimmung am nächsten kommt. Die vorstehende Regelung gilt entsprechend bei Regelungslücken.

**12.3** Der AG kann eine Aufrechnung oder ein Zurückbehaltungsrecht gegenüber Forderungen von MT nur geltend machen, wenn es sich bei den Forderungen um unstreitige oder rechtskräftig festgestellte Forderungen handelt.

#### **13. GERICHTSSTAND, ANZUWENDENDES RECHT**

**13.1** Gerichtsstand für alle aus oder im Zusammenhang mit diesem Vertrag entstehenden Rechtsstreitigkeiten ist Osterholz-Scharmbeck.

**13.2** Die Beziehungen zwischen den Vertragsparteien regeln sich ausschließlich nach dem in der Bundesrepublik Deutschland geltenden Recht.